# **AI Private Equity Investment: Entrepreneurship**

# **Profession Assessment Research**

#### **Project Pharaoh**

Master of Science in Financial Mathematics Program Hong Kong University of Science and Technology Clear Water Bay, Kowloon *[aifin.hkust@gmail.com](mailto:aifin.hkust@gmail.com)*

## **Abstract**

In this project, we did a research on the entrepreneurs in WorkFusion to make an assessment on WorkFusion and the managers based on their expertise and management outcome. We analyze the public speech voice utilizing Google AI and Machine learning technology Voice-to-Text application to convert the speech into text and analyze the text we got with the help of Python programming.

# **1 Reflection on an AI article --Text-Adaptive Generative Adversarial Networks: Manipulating Images with Natural Language**

After reading this paper, I learned a new method of manipulating images using natural language description which is the text-adaptive generative adversarial network (TAGAN) to generate semantically manipulated images while preserving text-irrelevant contents.

In this paper, firstly, the Author proposed that the demand for manipulating or editing images is growing, to make photos to look better or to meet a user's need. Although many techniques have been developed for image editing, editing images specifically per user's intention is still difficult. To solve the problem of existing methods produce reasonable results, but failing to preserve text-irrelevant contents such as the background of the original image. The author introduces their method accurately manipulates images according to the text while preserving text-irrelevant contents.

Secondly, some basic concepts are explained such as GAN structure, Text-Adaptive Generative Adversarial Network (TAGAN), Text-adaptive discriminator, Generator and so on, Simply The method principle is also introduced, and related of the algorithm are given. So I learned some new words about image editing.

Finally, the author did experiments and evaluate by comparing their method to two baseline methods:SISGAN and AttnGAN. they collected a total of 4,000 samples from 20 workers for the user study and set two criterions referred as Accuracy and Naturalness. Average ranking values shows that the new method significantly outperforms baseline methods.

As for the knowledge I learned, I think it give me a new way to come into contact with the image editing area of artificial intelligence. The novel research can really enrich people's daily life. For example, if this method becomes popular, we can easily edit the pictures specially on a customized purpose or a part we intend to change.

# **2 Reflection on the paper Multifactor Explanations of Asset Pricing Anomalies**

This paper mainly introduces anomalies that are not explained by CAPM model. This paper also argues that many of the CAPM average-return anomalies are related, and they are captured by the three-factor model in Fama and French as follows.

$$
R_i - R_f = \alpha_i + b_i (R_M - R_f) + s_i SMB + h_i HML + \varepsilon_i
$$

SMB represents the difference between the return on a portfolio of small stocks and the return on a portfolio of large stocks, and HML represents the difference between the return on a portfolio of high book-to -market stocks and the return on a portfolio of low book-to market stocks.

The three-factor model seems to capture much of the cross-sectional variation in average stock returns. Specifically, it captures the return to portfolios formed on E/P, C/P, and sales growth. In general, low E/P, low C/P, and high sales growth are typical of strong firms that have negative slopes on HML. Since HML return is strongly positive, it implies lower expected return and vice versa. And also, stocks with low long-term past returns tend to have positive SMB and SMB return is also positive, and long-term past winners tend to have negative SMB. In total, FF model reveals the reversal of long-term return. However, the continuation of short-term returns is left unexplained by the model. The empirical analysis shows that When the preceding year is included, short-term continuation offsets long-term reversal, and past loser have lower future returns than past winners for portfolios formed with up to four years of past returns.

This paper also put the argument that the realized excess return on any three multifactorminimum-variance (MMV) portfolios perfectly describe the excess returns on other MMV portfolios. And then prove that different triplets of market portfolio M, small-stock portfolio S, low-B/E portfolio L, and high B/E portfolio H provide equivalent descriptions of returns as FF model.

However, there are still some skepticism about the premium for distress (average HML return). These skepticisms include survivor bias, data snooping, investor over-reaction, and etc.

## **3 Analyze the Capabilities of Senior Managers**

LinkedIn provides information about senior managers in a company, such as academic qualifications, work experience and so on. Here, we mainly focus on the skills recognition in LinkedIn. Skills recognition is the recognition of a number of peers by a manager's ability in a particular field. It can be represented by a numerical value. For example, Alex Lyashok's Software Development is recognized by 127 peer experts, and the Software Development skill can be recorded as 127 skill points.

An executive has many skills. In order to easily show data, we can combine similar skills into one skill. For example, combining business strategy, business process and business transformation into business ability. Then classify the combined skills into technical skills, management skills and leadership skills. The plots of them are shown in Figure 1:

We can find that technical skills are Mainly concentrated on software, management skills are Mainly concentrated on marketing and leadership skills are Mainly concentrated on leadership, partnership and relationship management.

Then, Figure 2 shows ratios of these three type skills to the total skills. As can be seen from the distribution on the plots, the executives of WorkFusion have more recognitions at the technical level, such as Software, accounting for more than half of the total skills points, indicating that the senior management team has certain advantages in terms of technology. On the contrary, leadership is less and leadership is not widely recognized. There are some differences in technology, management and leadership. In order to better reflect this result, we chose WorkFusion's competitor UiPath executives' skills recognition as a comparison. The total skill recognition points are similar. Compared to WorkFusion, UiPath executives' skill recognition distribution is more balanced, and technology, management and leadership are all have a certain degree of recognition.

In addition, we can find that each senior manager has a different emphasis on skills. In Figure 3, rings from inside to outside refer to technical skills, management skills and leadership. Some have more recognition in terms of technical capabilities, and some have more recognition in management. For example, the technical skills of WorkFusion's CEO accounts for 22.4209% of the company's technical competency skills points, which is more than other executives, but his management and leadership ratio is very small. It is the same as CFO Peter Cumello ,but it was small in terms of technology. Of course, there are also managers with high skill certifications, such as Todd Rathje, whose ratios are 13.6685%, 27.3465% and 53.4483% in terms of technology, management and leadership. There are 4 people who have a certain proportion of skills certification in three aspects, accounting for 34.36% . This number is small compared to the competitor UiPath, which has a ratio of 57.1429%. This means that WorkFusion is not so balanced in terms of skill authentication compared to UiPath.

#### **4 Executive Team's Background**

Through the WORKFUSION official website, I collected executive team's background

information and company major news release information. The background information of senior executives includes three aspects: academic qualifications (bachelor, master, and phd) as well as major job matching situation and the distribution of industry where the former companies belong.

WORKFUSION has 14 executives in total, they are CEO & President Alex Lyashok, CSO Max Yankelevich, CFO Pete Cumello, CMO Sam Fahmy, COO Monica Jonas, CPO Teresa Thomas, CRO Sudip Mitra, Secretary Ginger Mosier, Customer CTO Andrew Volkov, Engineering CTO Marc Ache, Product SVP Mikhail Abramchyk, European Operations SVP Ilya Kazimirovskiy, Professional Services SVP Alexey Vitashkevich, and VP Abby Levenberg.

I have counted the academic qualifications of senior executives. Among them, 8 keep undergraduate degrees, 5 keep master's degrees, and 1 keeps a doctoral degree. In terms of professional counterparts, there are 80% of the executives whose majors during the school match the current jobs. For example, CEO Alex Lyashok obtained MBA degree in Stern School of Business in New York University, and CPO Teresa Thomas studied at Portland. State University, majoring in Human Resources and Business Administration. However, a small number of executives are not professional, for example, COO Monica Jonas studied Comparative Literature during her undergraduate degree.

The industries where executives used to serve contain Software, Media, Management Consulting, Marketing Communication, Government agency, Data Analysis, Clothing and etc. The details can be seen in table 1.

On average, each executive worked in three or more different industries before WORKFUSION. Among them, CSO Max Yankelevich has the most extensive experience. He has been in business for 6 years and has served in 6 different industries, and mainly served in Information technology services company. Sudip Mitra is a relatively younger and less experienced executive, who previously served only IBM and worked for 7 years. Besides, executives work for over 20 years on average.

## **5 Significant news and product release information**

I divide this type of information into three categories: Product Release, Awards/Recognized, Strategic, cooperation/milestone/financing. The timelines of these news can be seen in figure 4, 5, 6.

There are some conclusions of the information:

1.The company will have a product update or a new product release every two months to half a year.

2. In the approximately three years from 2016 to 2019, the company and senior executives received 12 awards and nominations.

3. The company has maintained cooperation with well-known companies in the expansion stage

to build an excellent business ecosystem.

#### **6 Measure the leadership of Workfusion from papers, articles etc.**

To analyze the leadership of Workfusion, this part is to measure the creativity of employees which can be reflected by the papers, news, articles, projects and events.

#### **6.1. Number of news articles, events and investors among competitors**

To better show the situation on the company of Workfusion. We compare the results with Workfusion's competitors: Thoughtonomy, UiPath and Kryon Systems.

As we can see from Figure 7 in appendix, Workfusion has the second largest number of News, Articles and Events just below that of UiPath. At the same time, the number of News and Articles are nearly 8 times than that of Thoughtonomy.

In addition, another indicator called Crunchbase Rank can reflect the four companies' whole impact as well.

Crunchbase Rank is determined by an algorithm that takes into account the number of connections of a profile within the platform, the amount of community engagement, funding events, news articles, acquisitions, and more. The benefit of Crunchbase Rank is it lets users prioritize their search results by influence. The higher the Rank, the more influential the profile is compared to its peers. The lower the Rank, the less important the profile is to the community. CB rank of Workfusion, Thoughtonomy, UiPath and Kryon Systems are 1004, 56359, 671 and 1904(can be seen in appendix charts: Table 2)

#### **6.2. Number of news/articles/patents/projects/papers among Workfusion.**

We can see that from Figure 8 their Vice President Abby Levenberg in data science field has the most numbers of papers. Max Yankelevich, Co-founder & Chief Strategy Officer of workfusion has the most numbers of News/Articles. Ilya Kazimirovskiy, their Senior Vice President in European Operations has the most numbers of Patents/projects, so the members of current leader team in workfusion have the creativity in some extent because they have diverse types such as news, articles, papers, patents and projects.

#### **6.3. Patents and papers citations**

From the Figure 9 and 10 in appendix, no matter patents or papers citations, both show that Workfusion indeed has excellent talents in academic and technology fields, but the number of talents (3 people) is very few.

From the Figure 11 in appendix, for CB rank for the team members in Workfusion, Approximate half of team members' ranks are within top 10000. Therefore, the current leadership of Workfusion has influential impact on society in some extent.

#### **7 Entrepreneur Speech Video Recognition, Textuality and Analysis**

We hope to create a new set methodology to evaluate the profession and innovation of the leaders especially these CEOs etc. that have decision priority and can steer the future path the development of our target corporate. We found the current and formal leaders have several good interview and speech videos available on YouTube and some other social medias. For example, Alex Layshok made some speeches on behalf of WorkFusion at forums or some other events like NILF.

There are several widely used machine learning platforms who have got APIs in voice to text, for example IBM, Google and Baidu. After comparing the availability and difficulties, we finally chose Google Cloud Platform as the API library provider.

We prepared 11 speech and interview videos. By utilizing the online video converter, we convert the online videos into flac files. Then we are going to take the flac files into our voice to text and opinion analysis program. Before I import the files to the Google Cloud API, I need to check the frequency of flac file is 16000Hz and the type of sound is monotone. Google only supports monotone type of files.

The Google Speech-to Text conversion is powered by machine learning and available for short-form or long-form audio. Google Cloud Speech-to-Text enables developers to convert audio to text by applying powerful neural network models in an easy-to-use API. The API recognizes 120 languages and variants to support your global user base. You can enable voice command-and-control, transcribe audio from call centers, and more. It can process real-time streaming or prerecorded audio, using Google's machine learning technology. So, it is a great for our purpose to get a text version of the speakers' speech.

Here is the core part of get our flac file into text strings. The full version will be available in the appendix.

```
client = speech.SpecClient()# Loads the audio into memory
audio = types.RecognitionAudio(uri='gs://filesai/Alex Lyashok from EPAM at DayIgnite<br>about Adobe.flac')
config = types \cdot RecognitionConfig(encoding=enums.RecognitionConfig.AudioEncoding.FLAC,
        sample rate hertz=16000,
        language_code='en-US')
# Detects speech in the audio file
operation = client.long_running_recognize(config, audio)
print ('Waiting for operation to complete...')
response = operation.result(timeout=9000)
In [4]: result
Out[4]:alternatives {
  transcript: "my name is Alex Lasher, vice president for Event Systems we have been working with day
```
for more than 2 years now we are very happy with the partnership they has brought a lot of expertise to the table and we are able to put together a scam by an offering much more successful projects for our clients are happy it was the Adobe acquisition received that bringing more interesting products other than a software being integrated more with the omnisure and the 7 types of products which will only create new opportunities for us to help our clients thank you" confidence: 0.9607259631156921  $\overline{\mathbf{a}}$ 

And the Voice-To-Text result come in two parts, translation and confidence level. In the translation part, we have the text that we got from the speech, and in the confidence part, it is the confidence level of each sentence we got, which means in what probability our every translation is correct.

After we got the text of the speech, you can make some revise if you want to make no

error happens. In our circumstances, we use the text directly this time for a demonstration. We make an analysis framework about the speech of the leader based on the frequency of the words and the selection of their words in different circumstances to evaluate the abilities of speech, ideas they are mainly taking and the theories they believe, so that we will got an good view of their entrepreneurship and professional skills.

First, we divide the transferred texts into words by "nltk" and do preprocessing on them, removing those symbols and worthless words, such like "and", "I", and some prepositions.

To have a direct and abstract view of the speeches, we make wordclouds charts for every text. Take Figure 22 for example, we can see that those words relative to AI & Fintech topics, such as machine learning, artificial intelligence, structuring, crowd-sourced, and automation are more frequently mentioned by the speaker, which is consistent with our expectation.

To understand more precisely how each text is related to the topic and then assess their professionality, we use TF-IDF algorithm to extract key information from the texts. While the wordclouds only consider the frequency of a word in a single text, TF-IDF algorithm takes the whole samples into account, namely, a word appears in more sample texts should be assigned smaller weight since it is not unique enough to reflect the quality of a speech. We also use Sentiment Analysis to assess the positivity and objectivity of these speeches and speakers. We choose "sentiwordnet" in "nltk" as our lexicon, since it already assigns scores to each word from the perspective of positivity, negativity and objectivity respectively. After scoring all samples, we divide the score by length of each text to eliminate the effect of dimension.

Figure 23 shows the scores and ranks of 11 sample texts from perspectives above. When assessing the professionality of texts by TF-IDF algorithm, we select a group of key words relative to AI & Fintech topic to score our samples. And since those words are minor part of the whole texts, the longer the text is, the lower the score of that text. We then set a group of adjusted

weights according to the length of texts: *Adjusted weight* =  $1 + floor\left(\frac{word\ number\ of\ text}{500}\right)$ ,

( $floor(x)$  denotes the max integer smaller than x). Note that you can change the key words group and adjusted weights, and even assign different weights to different key words in this method. And the performance of this algorithm will be definitely improved when more samples are collected.

After getting all scores, we normalize them to eliminate dimension among different perspectives

by normalized score  $=\frac{score\space of\space each\space sample}{numers\space const\space all\space sum}$  $\frac{score}{average}$  and  $\frac{same}{surface}$ . Let  $Pro, Pos, Obj$  denote the normalized

professionality, positivity (positivity − negativity), and objectivity score respectively. We calculate the weighted total score by Total score =  $\lambda_1 \times Pro + \lambda_2 \times Pos + \lambda_3 \times Obj$ . We set  $\lambda_1 = 0.4$ ,  $\lambda_2 = 0.3$ ,  $\lambda_3 = 0.3$  here since we believe that the professionality of senior executives of an AI company is more important. You can decide your own weights based on other arguments.

Based on our model and assumptions, we conclude that Max shows the highest professionality, Alex is the most positive when talking and the speeches given by Adam are most objective. In total, Max is the best executive based on his speeches.

And by collecting more samples, we can get more reasonable results. This method can also be used when the number of companies and persons we research on increases, since most of the work can be done by computers

#### **8** Synthesis and Suggestions

The research provides an evaluation of WorkFusion's managers based on their personal technical skills and capabilities, professional and academic background, the company's new products and important events, the issue they published including papers, patents etc. , and the analysis on the public speech from the CEOs and any other top management staff.

The technical capabilities recognition of all the executives in WorkFusion is higher than management and leadership capabilities. For personal capability, each executive has his or her own strength on an aspect and a few numbers of them do well in all three aspects. Compared with its competitive company, Work Fusion do not show a balance in skill recognition.

The members of the senior management team are generally undergraduates, and most of them majored in job-matching subjects. As a management, the main advantage comes from a rich career background, since most people have more than 20 years of work experience in their respective fields. The frequency of product updated of WORKFUSION is in line with the basic situation of the industry. In recent years, it has also received various commendations and nominations.

No matter numbers of papers, articles, news, patents and events or patents, papers citations, it is not too much but above average level among similar competitors and there are several talents in academic and technology fields. The leadership impact has the medium level according to CB rank.

And then we managed to transform the online videos into text to make analysis on what they said in the speeches and make a judgement on their professional levels according to the text analysis including sentiment analysis etc.

In the future study, first of all, we plan to develop a score system which combine and quantify all the conclusions above, which provides a methodology to evaluate all the startups like WorkFusion, score every individual candidate and give a rank of these similar companies by the factors that we did the research on. Second, our plan in the technology part is to combine and pack these researches into one program with a user interface, which will make a product that can be used in every industry combining the philosophy we used in this research in the future. We hope to provide investment managers from private equities with a reference on the venture capital opportunities, to give every institutional and individual investor a snapshot of the industry they are planning to invest in. Third, our results in voice-to-text and text analysis have more information to be mined out. We are planning to utilize the same methods as "Opinion finder" to give a deeper analysis on the what they said in the videos and their Twitters and other posts in social media. It will give a more comprehensive view on the characters of the leaders.

## **A ppe ndix: P ee r Vie w**

#### *Name: WU Jianmei ID: 20550001*

Mainly collect information of senior managers of WorkFuion from LinkedIn, such as personal skills recognition, and analyze the collected information comprehensively. Do part of the reflection on finance essay.

#### *Name: ZHANG Jian ID:20551079*

Python Voice-to-text platform implementation and coding and managed to transform a bunch of speech videos given by executives to text form with the help of Python and Google Could AI and Machine learning platform; Report and slides' finalizing.

### *HU A NG BA O HU I I D : 20549868*

Collect executive team member background including academic qualification, major-job matching situation and distribution of industry where the former companies belong; Collect Significant news and product release information.; Reflection on Finance paper; Part of video recording

#### *ZHANG Qianying ID: 20549466*

Collect data(numbers of papers, news, articles, patents, projects and events) of Workfusion and its 3 competitors(Thoughtonomy, UiPath and Kryon Systems.) and collect numbers of these data for every current team members of Workfusion, then find every members' Crunchbase ranks and company Crunchbase ranks of 4 companies. Finally, list data of patents and papers citations of Workfusion; Do reflection on an AI essay

## *YUE Yangshanhui ID: 20551067*

Mainly collected videos and speeches of senior executives from YouTube, sent them to my partner, and did analysis on the received transferred texts. For analysis, mainly wrote Python codes to generate word clouds as well as assess professionality, positivity and objectivity of the speeches and speakers by TF-IDF algorithm and Sentiment Analysis. Also ran the codes to compute the results and built a weighting model to evaluate those senior executives from the perspective of their speeches.

## **A ppe ndix : F igure s**

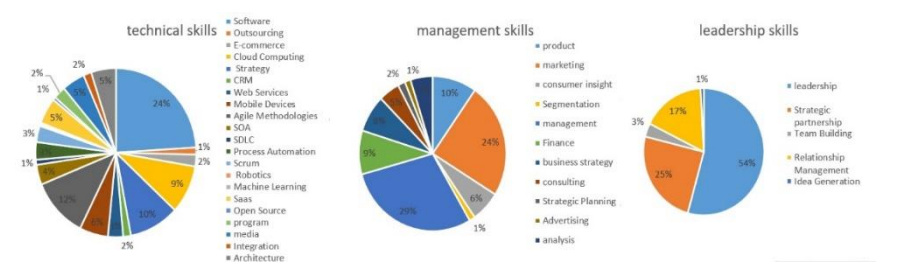

## Figure 1: Skill points classification

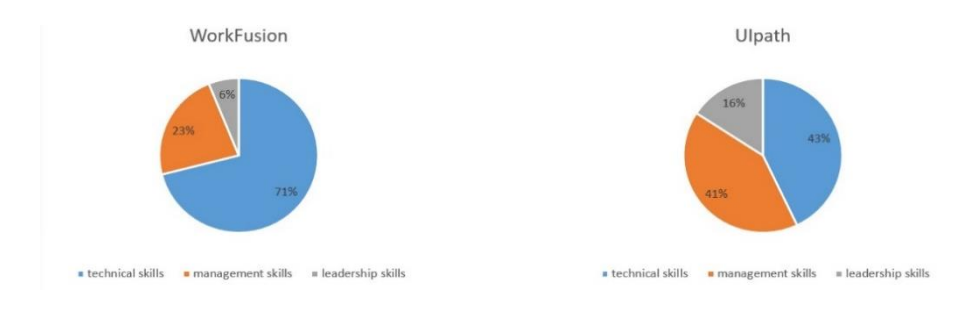

Figure 2: Total skill points comparison

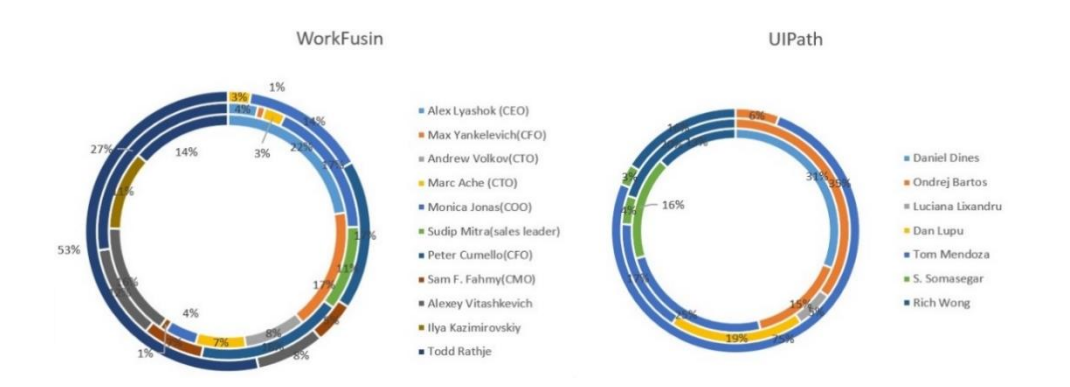

Figure 3: Individual skill points comparison

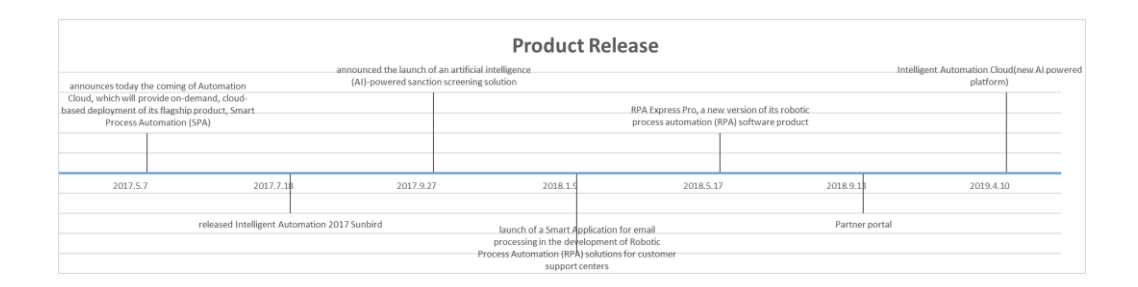

## Figure 4: Product Release

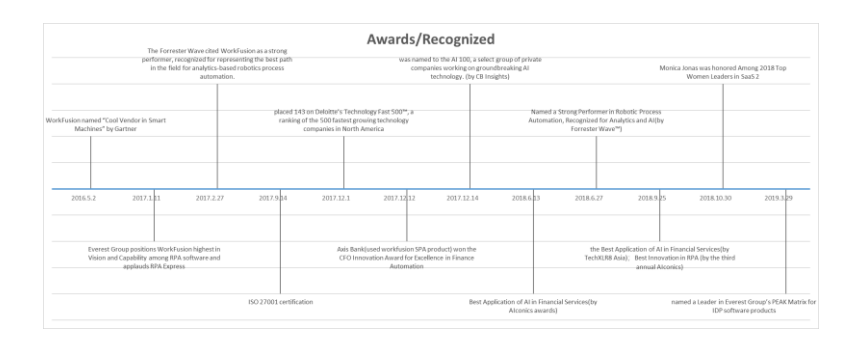

Figure 5: Awards/Recognized

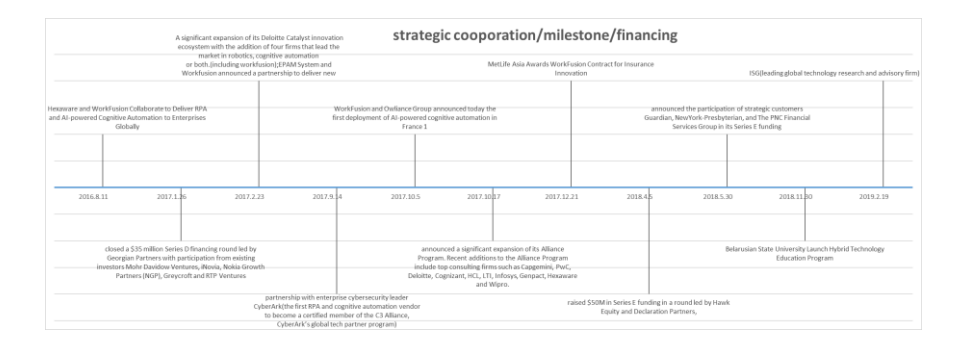

Figure 6: Strategic cooperation/milestone/financing

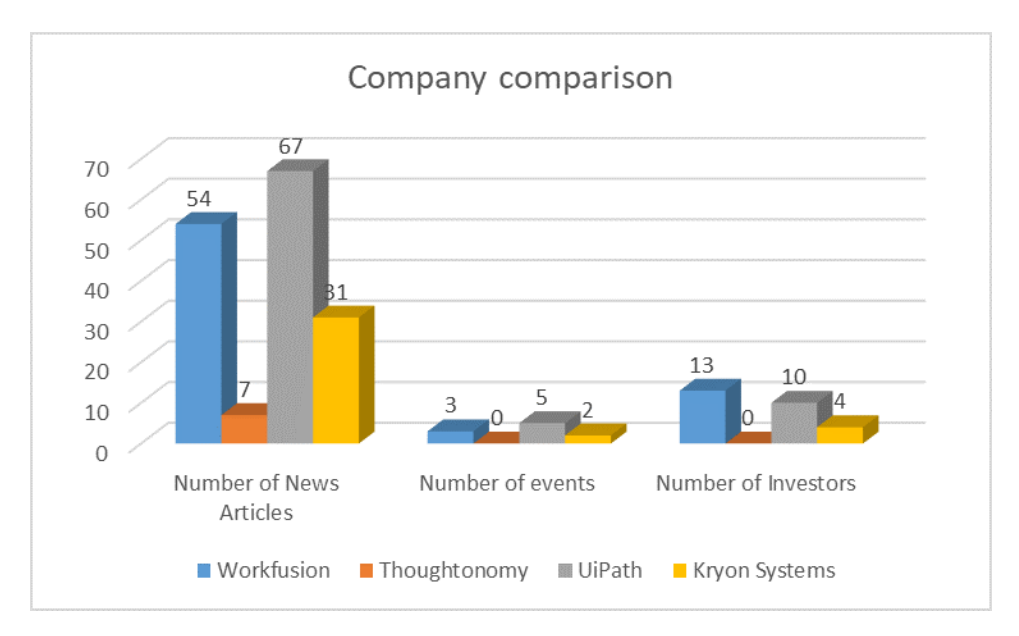

Figure 7: Numbers of News/Articles/events among companies

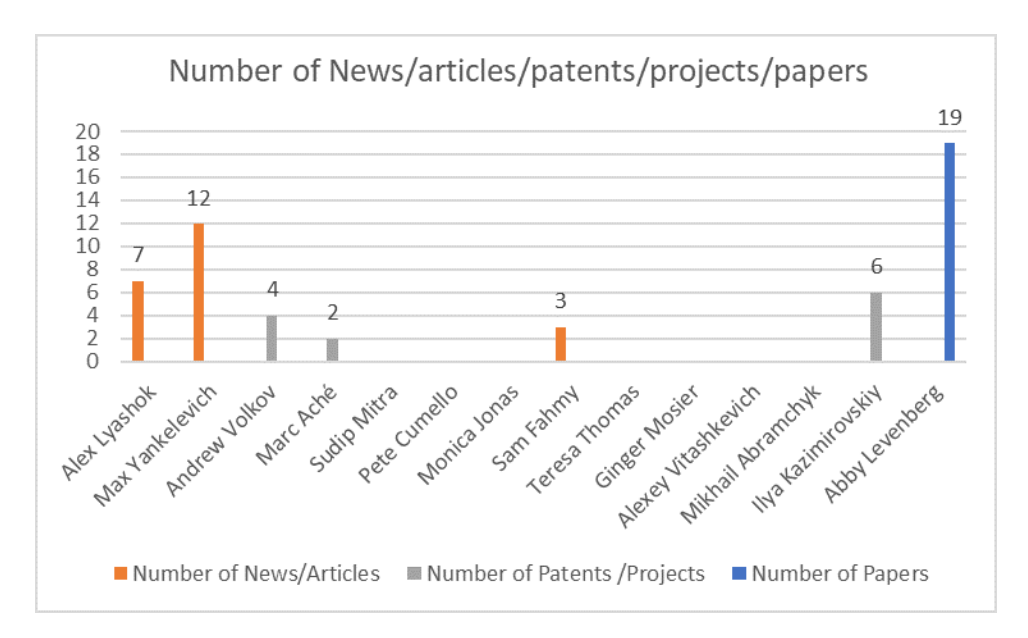

Figure 8: Numbers of News/Articles/events in workfusion

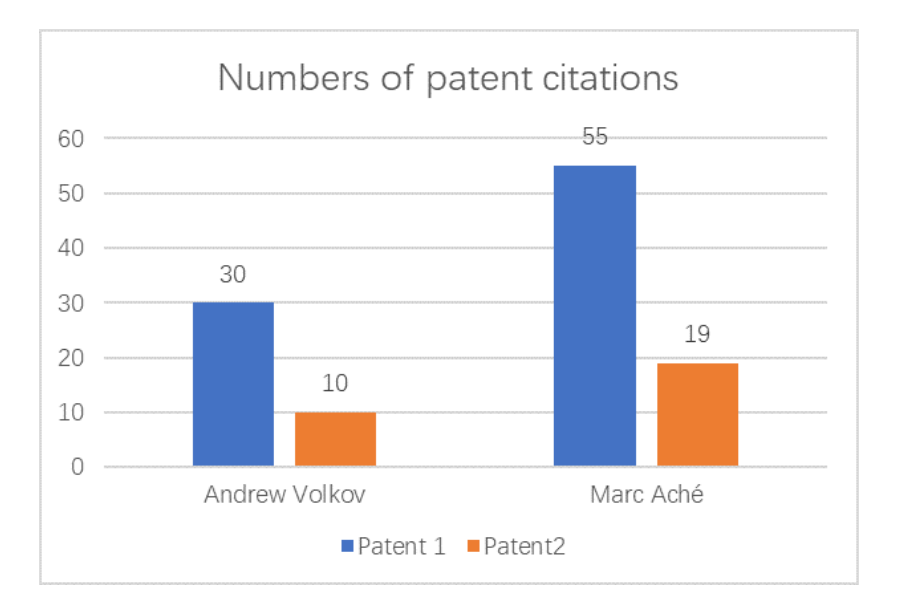

Figure 9: Numbers of patent citations

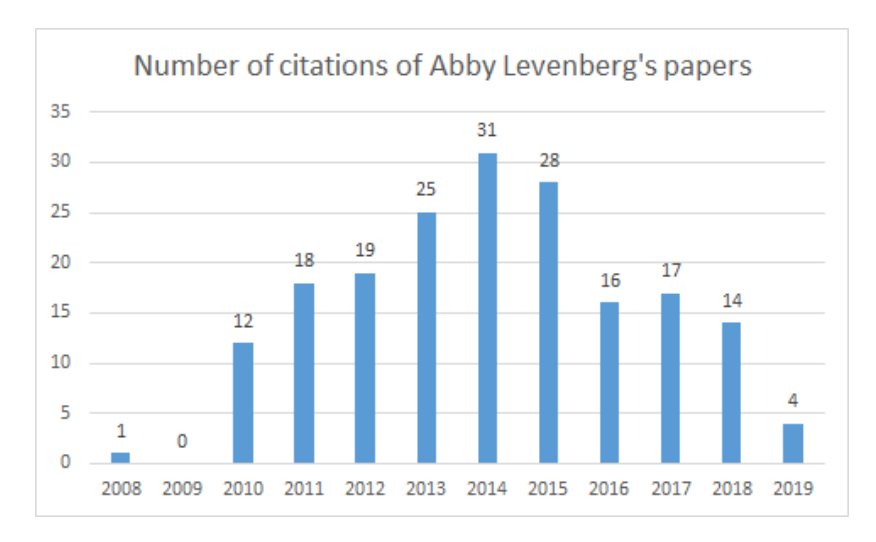

Figure 10: Numbers of citations of Abby Levenberg's papers

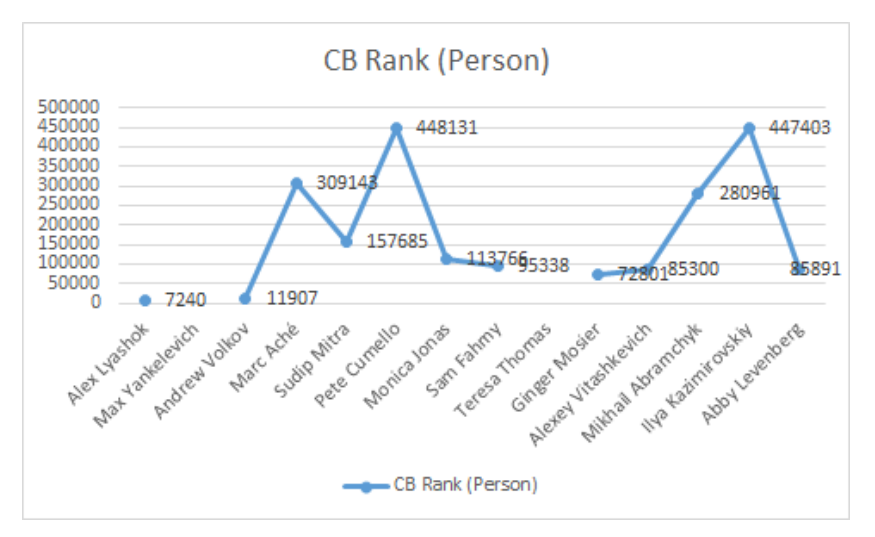

Figure 11: Citations and CB rank

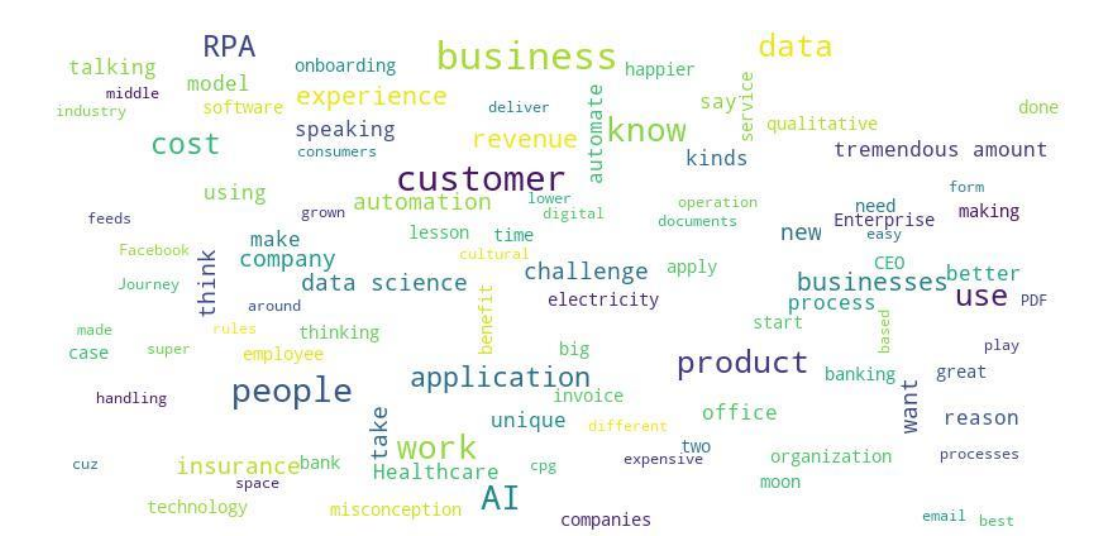

Figure 12: AI In The Here And Now Interview With Adam Devine SVP Marketing WorkFusion Wordcloud

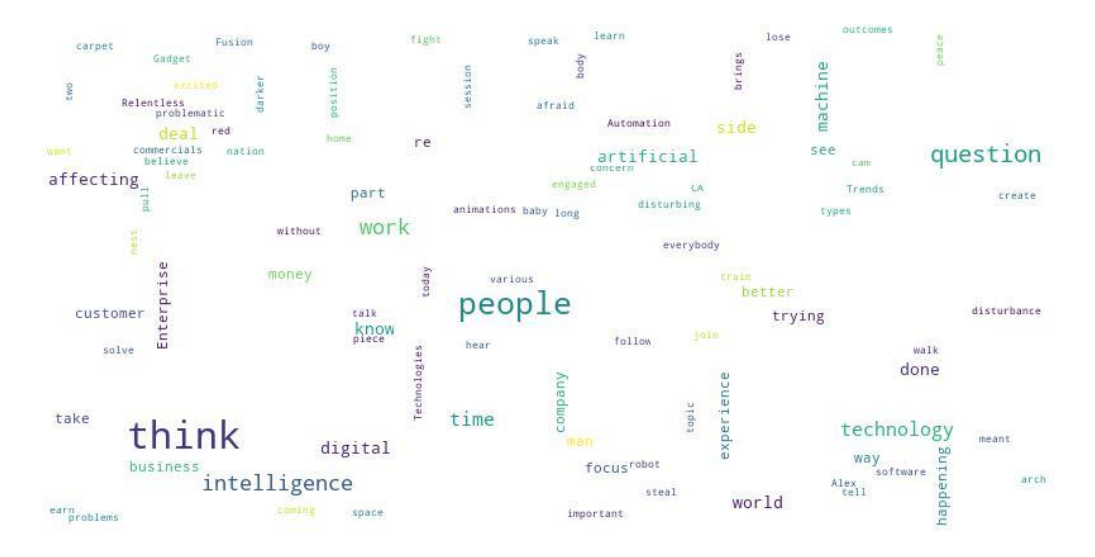

Figure 13: Alex Layshok COO WorkFusion @MeetTheDisruptors NILF 2017h Wordcloud

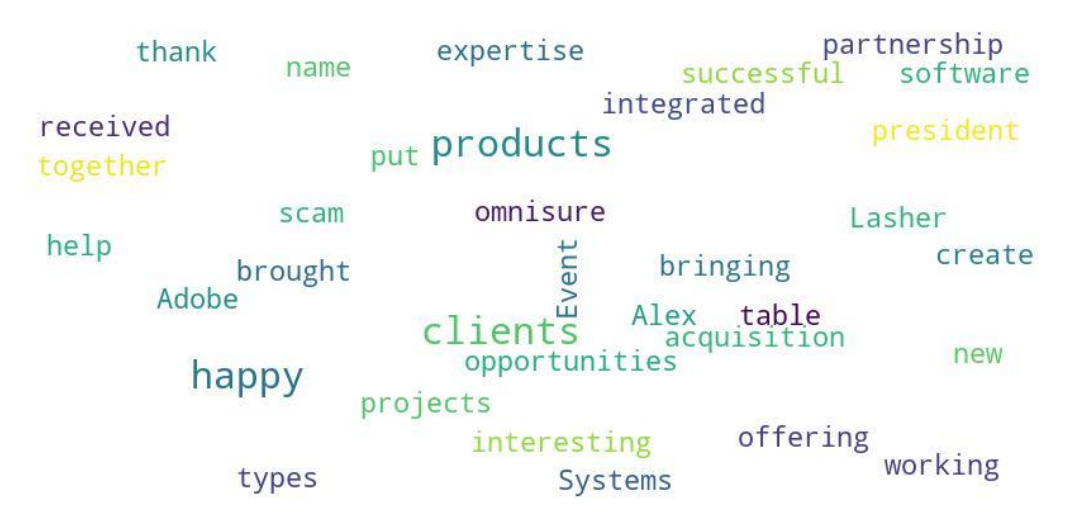

Figure 14: Alex Lyashok from EPAM at DayIgnite about Adobe Wordcloud

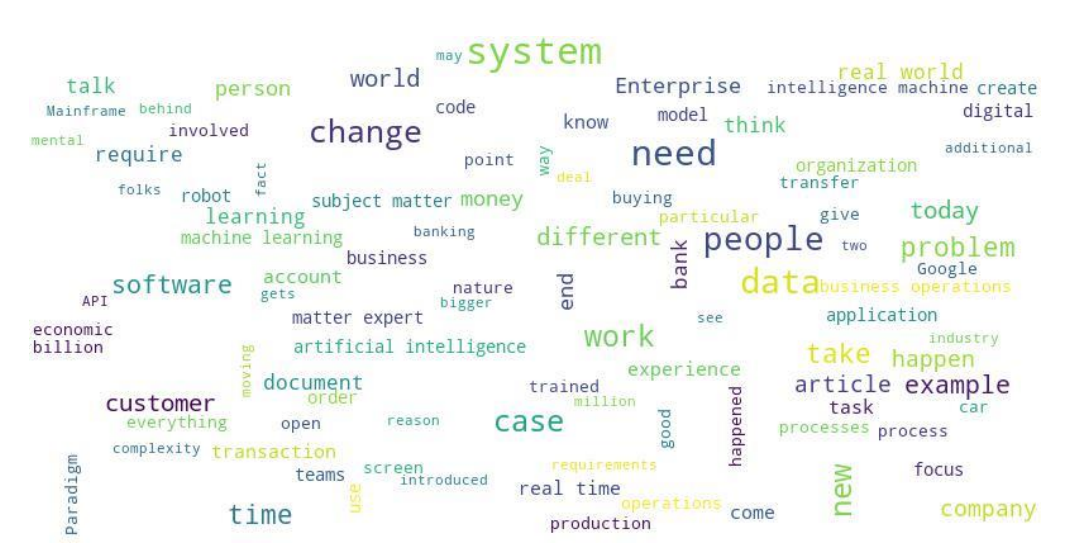

Figure 15: Alex speech-Workfusion Keynote Wordcloud

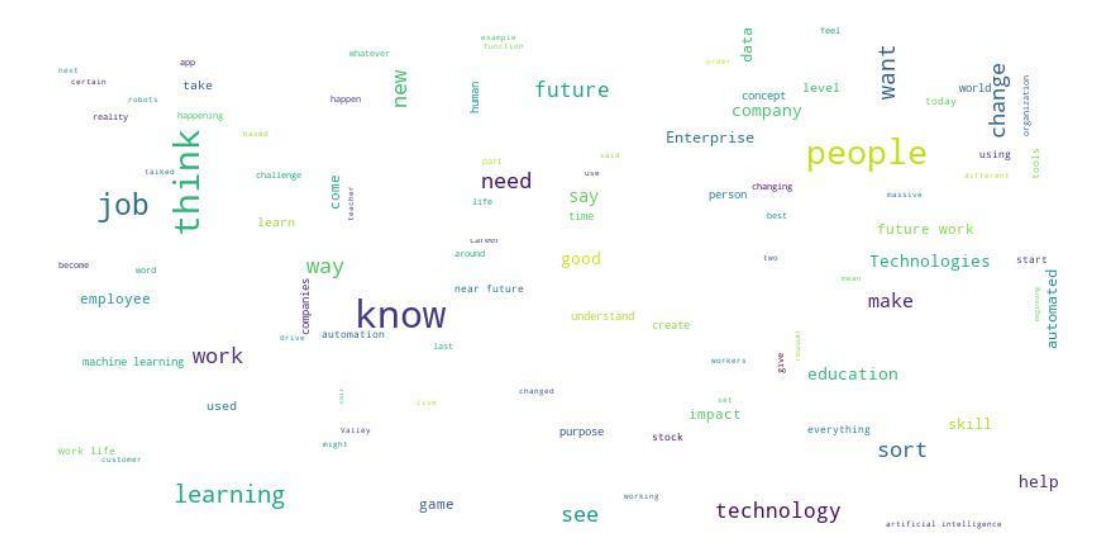

Figure 16: ASU GSV Summit The Here and Now Impact of Emerging Technologies on Work Wordcloud

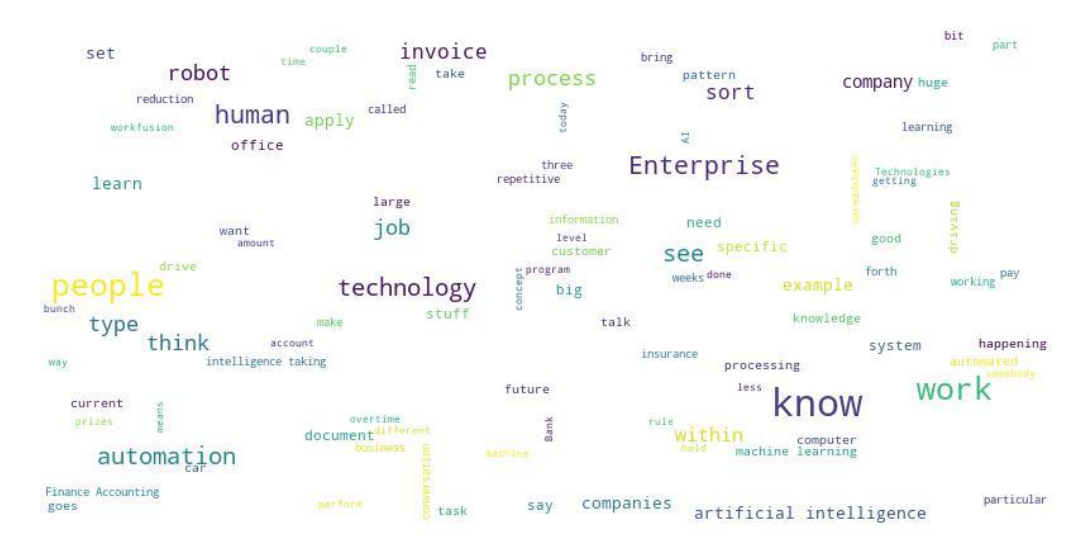

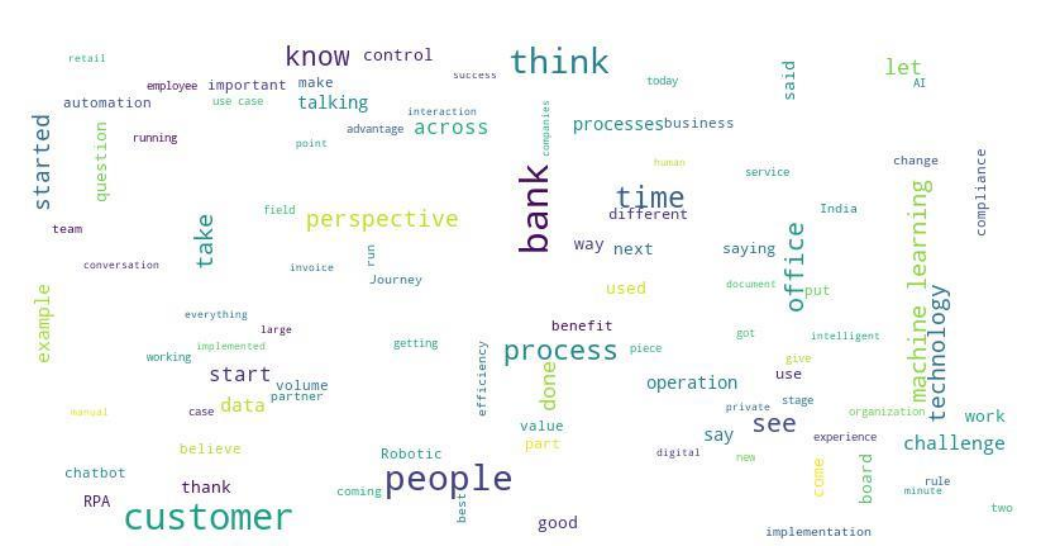

Figure 17: ASU GSV SUMMIT WorkFusion Wordcloud

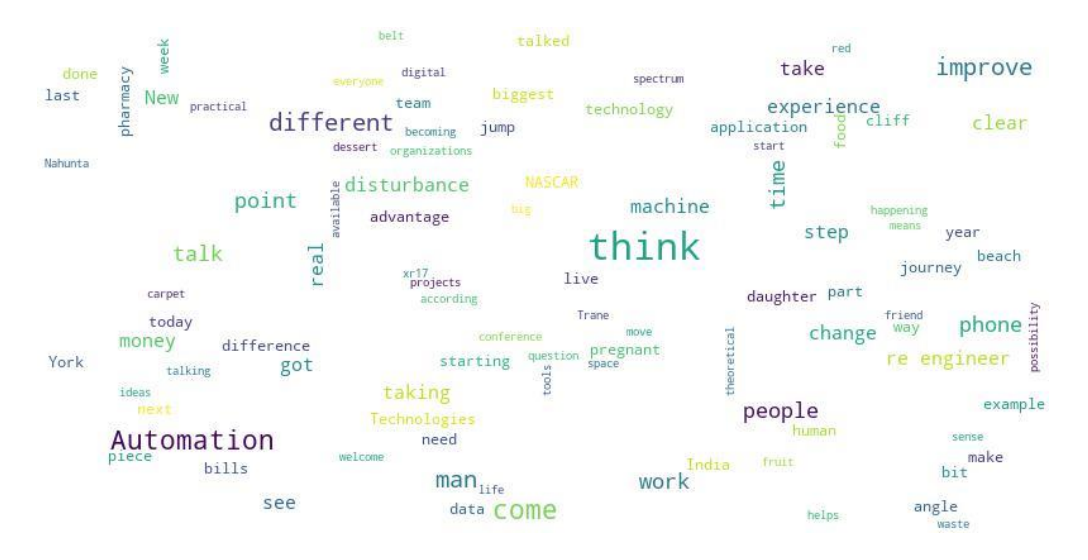

# Figure 18: FIBAC 2017 Session Robotics and AI Wordcloud

Figure 19: Gautam P Moorjani SVP @ WorkFusion - Cognitive Robotic Automation for Enterprise NILF 2017 Wordcloud

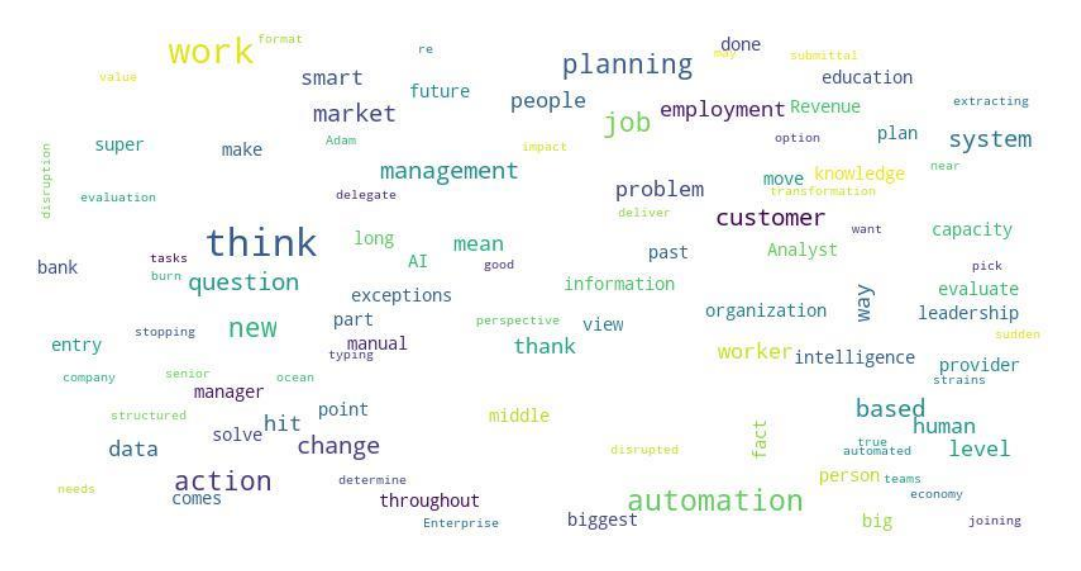

Figure 20: Is AI The Next Big Disruption Adam Devine VP of Marketing Workfusion NILF 2016 Wordcloud

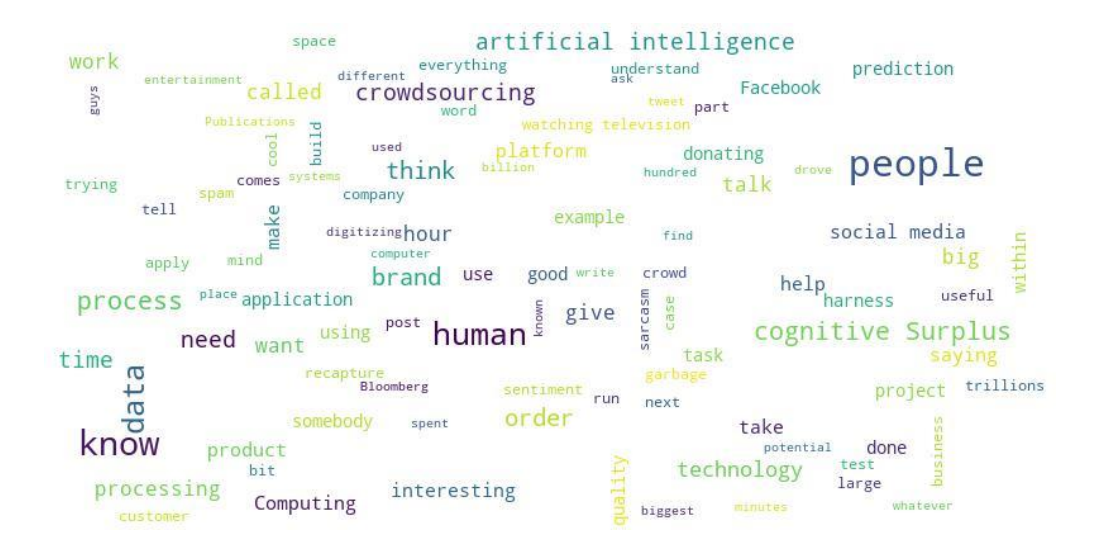

Figure 21: Max Yankelevich CrowdComputing Systems Data Driven NYC 8 Oct 2012 Wordcloud

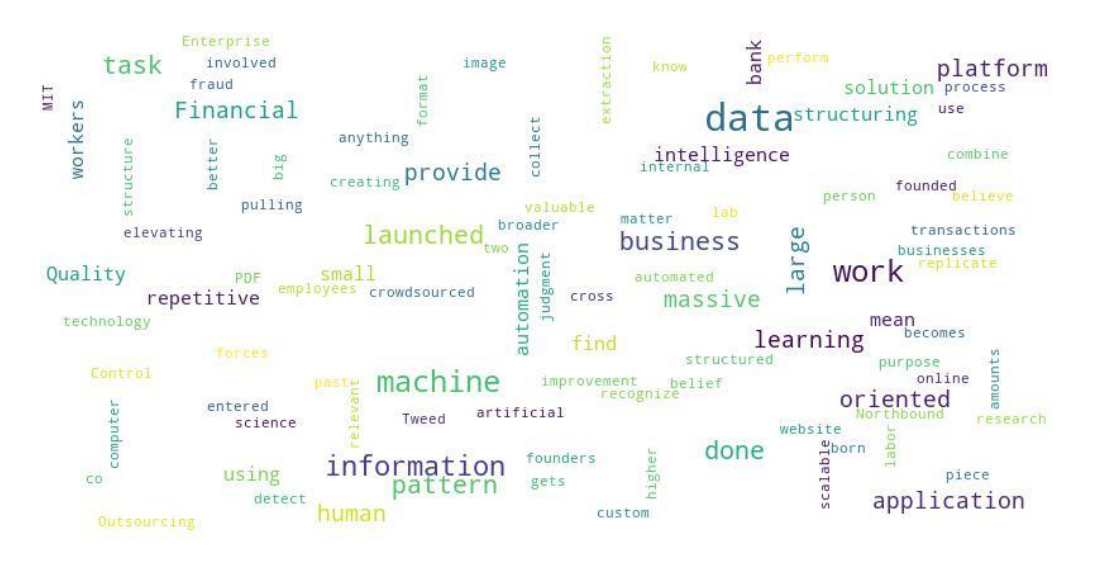

Figure 22: WorkFusion – Finovate Wordcloud

| <b>Person</b>                               | <b>Video/Speech</b>                                              | Length | <b>Adjusted</b><br>Weight | <b>Professionality</b> |       |                |      | <b>Positivity</b> |              |                                  |                  | <b>Negetivity</b> |       |                 |                | <b>Positivity-Negetivity</b> |       |                 |                         | <b>Objectivity</b>        |       |                  |                | <b>Total</b> |             |                |                |
|---------------------------------------------|------------------------------------------------------------------|--------|---------------------------|------------------------|-------|----------------|------|-------------------|--------------|----------------------------------|------------------|-------------------|-------|-----------------|----------------|------------------------------|-------|-----------------|-------------------------|---------------------------|-------|------------------|----------------|--------------|-------------|----------------|----------------|
|                                             |                                                                  |        |                           |                        | Score |                | Rank |                   | <b>Score</b> |                                  | Rank             |                   | Score |                 | Rank           |                              | Score |                 | Rank                    |                           | Score |                  | Rank           |              | Score       |                | Rank           |
| Alex<br>Lyashok                             | <b>Workfusion Keynote</b>                                        | 1538   | 2.5                       | 1.61                   | 0.66  | $\overline{2}$ |      | 0.77              |              | 10                               |                  | 1.17              |       | $\overline{3}$  |                | 0.55                         |       | 10 <sub>1</sub> |                         | 1.015<br>1.002 0.988      |       | $\overline{3}$   |                | 1.114        |             | $\overline{4}$ |                |
|                                             | <b>COO WorkFusion</b><br>@MeetTheDisruptors NILF                 | 258    |                           | 0.37                   |       | 9              | 4    | 0.88              | 1.16         |                                  | $\mathfrak{c}_1$ | 1.33              | 1.03  |                 | $\overline{2}$ | 0.64                         | 1.21  | 9               |                         |                           |       | 8                | 5              |              | 0.637 0.923 | 11             |                |
|                                             | from EPAM at Daylgnite about<br>Adobe                            | 44     |                           | 0.00                   |       | 11             |      | 1.83              |              | ⇔                                |                  | 0.59              |       | 11              |                | 2.44                         |       | ⇔               |                         | 0.948                     |       | 11               |                | 1.017        |             | 6              |                |
| <b>Max</b><br><b>Yankelevich WorkFusion</b> | <b>ASU GSV Impact of Emerging</b><br><b>Technologies on Work</b> | 2903   | 3.5                       | 1.04                   | 1.28  |                |      | 0.97              |              | 5                                |                  | 0.98              |       | $6\phantom{1}6$ |                | 0.96                         |       | 6               |                         | 1.003                     | 0.990 | $\overline{7}$   |                | 1.005        |             | 8              |                |
|                                             | <b>ASU GSV SUMMIT</b>                                            | 1472   |                           | 1.37                   |       |                |      | 1.08              | 1.12         | $\overline{3}$<br>$\overline{2}$ |                  | 1.14              | 1.06  | $\overline{4}$  |                | 1.03                         | 1.13  | 3               | $\overline{\mathbf{c}}$ | 0.991                     |       | 9                | 4              | 1.155 1.149  |             | 3              |                |
|                                             | <b>CrowdComputing Systems</b>                                    | 1070   | $\overline{2}$            | 1.43                   |       | 3              |      | 1.30              |              | $\overline{2}$                   |                  | 1.06              |       | $5\phantom{.0}$ |                | 1.41                         |       | $\overline{2}$  |                         | 0.977                     |       | 10 <sup>10</sup> |                | 1.287        |             | ∢1>            |                |
| Adam<br><b>Devine</b>                       | Al In The Here And Now                                           | 806    | 1.5                       | 1.03                   | 1.26  | 8              |      | 0.96              |              | 6<br>11<br>5                     |                  | 0.89              |       | 9               |                | 0.98                         |       | 5               |                         | 1.007<br>1.024 1.017<br>5 |       | 5                |                | 1.010        |             | $\overline{7}$ |                |
|                                             | Is AI The Next Big Disruption                                    | 390    |                           | 1.05                   |       | 6              |      | 0.64              | 0.80         |                                  |                  | 1.18              | 0.97  | $\overline{2}$  | 3              | 0.36                         | 0.71  | 11              |                         |                           |       |                  |                | 0.835        | 1.021       |                |                |
|                                             | <b>WorkFusion - Finovate</b>                                     | 241    |                           | 1.69                   |       | ↷              |      | 0.82              |              | 9                                |                  | 0.84              |       | 10              |                | 0.79                         |       | $\overline{7}$  |                         | 1.020                     |       | $\overline{2}$   |                | 1.217        |             | $\overline{2}$ |                |
| <b>Sudip</b>                                | <b>FIBAC 2017 Session Robotics</b><br>and AI                     | 2972   | 3.5                       | 1.27                   | 1.27  | 5              |      | 0.87              | 0.87         | 8                                |                  | 0.93              | 0.93  |                 |                | 0.83                         | 0.83  | 8               |                         | 1.013 1.013               |       | 4                | $\overline{2}$ | 1.062 1.062  |             | 5              | $\overline{2}$ |
| Gautam                                      | Cognitive & Robotic<br><b>Automation for Enterprise</b>          | 428    |                           | 0.19                   | 0.19  | 10             | 5    | 0.98              | 0.98         | Δ                                | 3                | 0.90              | 0.90  | 8               | 5 <sup>1</sup> | 1.00                         | 1.00  | $\overline{a}$  | 3                       | 1.006 1.006               |       | 6                | 3              |              | 0.677 0.677 | 10             | 5              |

Figure 23: Text Analysis Rankings

# **A ppe ndix : C har ts**

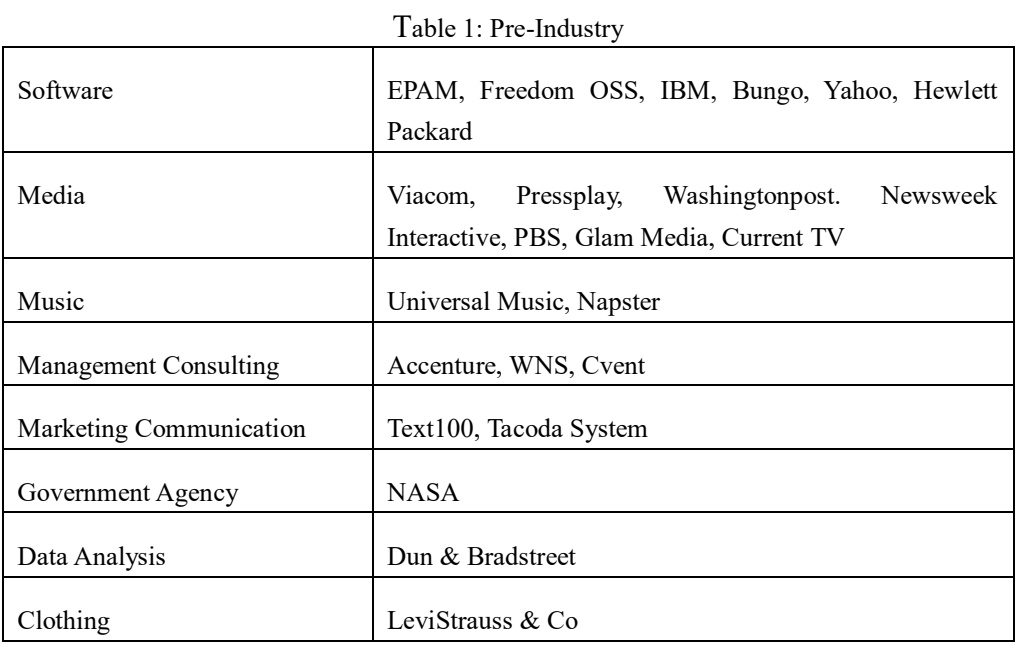

Table 2: CB rank among companies

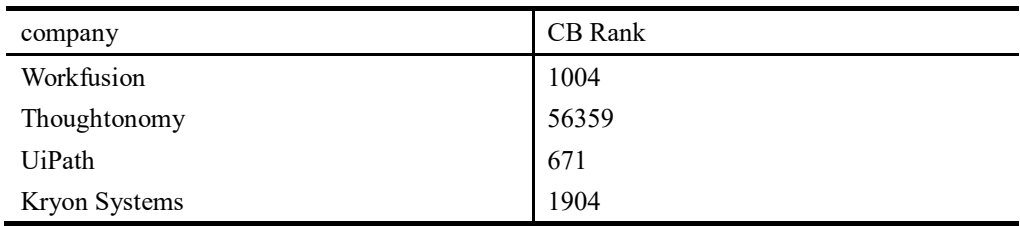

## **A ppe ndix : C odi ng**

*Speech to text:*

# -\*- coding: utf-8 -\*- "" "" Created on Sun Apr 28 12:31:08 2019 @author: K. """ import os import io from google.cloud import speech from google.cloud.speech import enums from google.cloud.speech import types import pandas as pd

```
os.environ['GOOGLE_APPLICATION_CREDENTIALS'] = 
"C:/Users/asus/Documents/My First Project-d141094bd68d.json"
client = speech.SpeechClient()
```
# Loads the audio into memory

```
audio = types.RecognitionAudio(uri='gs://filesai/ASU GSV SUMMIT 
WorkFusion.flac')
```

```
config = types.RecognitionConfig(
```
encoding=enums.RecognitionConfig.AudioEncoding.FLAC,

sample rate hertz=16000,

```
 language_code='en-US')
```

```
# Detects speech in the audio file
operation = client.long running recognize(config, audio)
print('Waiting for operation to complete...')
response = operation.result(timeout=9000)
```

```
trans = []conf = []
```

```
txt = ''
```

```
for result in response.results:
```

```
 # The first alternative is the most likely one for this portion.
    print(u'Tranlate: {}'.format(result.alternatives[0].transcript))
    print(u'Confidence: {}'.format(result.alternatives[0].confidence))
    trans.append(u'{}'.format(result.alternatives[0].transcript))
    conf.append(u'{}'.format(result.alternatives[0].confidence))
   txt = txt + u'{}'.format(result.alternatives[0].transcript) +'/'
text file = open("ASU GSV SUMMIT WorkFusion.txt", "w")
text_file.write(txt)
text_file.close()
data = pd.concat([pd.DataFrame(trans),pd.DataFrame(conf)],axis =1)
```
data.to\_excel('ASU GSV SUMMIT WorkFusion.xlsx')

## *Sentiment Analysis:*

from nltk.classify import NaiveBayesClassifier from nltk.corpus import subjectivity from nltk.sentiment import SentimentAnalyzer from nltk.sentiment.util import \* import os from os import path from nltk.corpus import sentiwordnet as swn import pandas as pd

```
def isSymbol(inputString):
```
 return bool(re.match(r'[^\w]', inputString)) from nltk.corpus import stopwords stop = stopwords.words('english') from nltk.stem import WordNetLemmatizer wordnet\_lemmatizer = WordNetLemmatizer()

def check(word):

```
 word= word.lower()
 if word in stop:
     return False
 elif isSymbol(word):
     return False
 else:
```
return True

```
def preprocessing(sen):
```

```
res = []
```
for index in range(len(sen)):

if check(sen[index]):

```
 res.append(wordnet_lemmatizer.lemmatize(sen[index]))
```
return res

d = path.dirname(\_\_file\_\_) if "\_\_file\_\_" in locals() else os.getcwd()

# Read the whole text.

file\_import\_url\_list=['E:\\HKUST\_courses\\AI\\project\\output\\AI In The Here And Now Interview With Adam Devine SVP Marketing WorkFusion.txt',

'E:\\HKUST\_courses\\AI\\project\\output\\Alex Layshok COO WorkFusion @MeetTheDisruptors NILF 2017h.txt',

 'E:\\HKUST\_courses\\AI\\project\\output\\Alex Lyashok from EPAM at DayIgnite about Adobe.txt',

'E:\\HKUST\_courses\\AI\\project\\output\\Alex

speech.txt',

```
 'E:\\HKUST_courses\\AI\\project\\output\\ASU GSV 
Summit The Here and Now Impact of Emerging Technologies on Work.txt',
```

```
 'E:\\HKUST_courses\\AI\\project\\output\\FIBAC 
2017 Session Robotics and AI.txt',
```
'E:\\HKUST\_courses\\AI\\project\\output\\Gautam P Moorjani SVP @ WorkFusion - Cognitive Robotic Automation for Enterprise NILF 2017.txt',

'E:\\HKUST\_courses\\AI\\project\\output\\Is AI

The Next Big Disruption Adam Devine VP of Marketing Workfusion NILF 2016.txt',

```
 'E:\\HKUST_courses\\AI\\project\\output\\Max
```
Yankelevich CrowdComputing Systems Data Driven NYC 8 Oct 2012.txt',

'E:\\HKUST\_courses\\AI\\project\\output\\WorkFusion - Finovate.txt',

 'E:\\HKUST\_courses\\AI\\project\\output\\ASU GSV SUMMIT WorkFusion.txt']

file\_export\_url\_list=['E:\\HKUST\_courses\\AI\\project\\output\\rank\_ by\_positivity.xlsx',

'E:\\HKUST\_courses\\AI\\project\\output\\rank\_by\_negativity.xlsx',

```
'E:\\HKUST_courses\\AI\\project\\output\\rank_by_objectivity.xlsx',
```

```
'E:\\HKUST_courses\\AI\\project\\output\\rank_by_pos_neg_difference.
xlsx',
```

```
'E:\\HKUST_courses\\AI\\project\\output\\rank_by_words_number.xlsx']
pos_result={}
neg_result={}
obj_result={}
pos_neg_diff={}
words_num={}
for i in range(len(file_import_url_list)):
filename=file_import_url_list[i].strip('E:\\HKUST_courses\\AI\\proje
ct\\output\\').strip('.txt')
    text = open(path.join(d, file_import_url_list[i])).read()
```

```
word temp=nltk.word tokenize(text)
```

```
 words=preprocessing(word_temp)
```

```
 pos_score=0
 neg_score=0
 obj_score=0
 count=0
```

```
 for word in words:
```

```
 word_transfer=list(swn.senti_synsets(word))
```

```
 if len(word_transfer)!=0:
```

```
 pos_score=pos_score+word_transfer[0].pos_score()
 neg_score=neg_score+word_transfer[0].neg_score()
```

```
 obj_score=obj_score+word_transfer[0].obj_score()
```

```
 count+=1
```

```
 print(count)
```

```
 pos_result[filename]=pos_score/count
```

```
 neg_result[filename]=neg_score/count
    obj_result[filename]=obj_score/count
    pos_neg_diff[filename]=(pos_score-neg_score)/count
    words_num[filename]=count
    pos_result_rank=sorted(pos_result.items(),key=lambda 
k:k[1],reverse=True)
   neg result rank=sorted(neg result.items(), key=lambda
k:k[1],reverse=True)
    obj_result_rank=sorted(obj_result.items(),key=lambda 
k:k[1],reverse=True)
    pos_neg_diff_rank=sorted(pos_neg_diff.items(),key=lambda 
k:k[1],reverse=True)
```
words num rank=sorted(words num.items(), key=lambda k:k[1],reverse=True)

```
 pd.DataFrame(pos_result_rank).to_excel(file_export_url_list[0])
 pd.DataFrame(neg_result_rank).to_excel(file_export_url_list[1])
 pd.DataFrame(obj_result_rank).to_excel(file_export_url_list[2])
 pd.DataFrame(pos_neg_diff_rank).to_excel(file_export_url_list[3])
pd.DataFrame(words_num_rank).to_excel(file_export_url_list[4])
```
# *Text Analysis*

import re import nltk from functools import reduce from \_\_future\_\_ import division import math import os from os import path import nltk import pandas as pd

```
def isSymbol(inputString):
```

```
 return bool(re.match(r'[^\w]', inputString))
def hasNumbers(inputString):
    return bool(re.search(r'\d', inputString))
from nltk.corpus import stopwords
stop = stopwords.words('english')
from nltk.stem import WordNetLemmatizer
wordnet_lemmatizer = WordNetLemmatizer()
```
def check(word):

```
 word= word.lower()
 if word in stop:
    return False
 elif hasNumbers(word) or isSymbol(word):
    return False
 else:
```
return True

```
def preprocessing(sen):
   res = [] for index in range(len(sen)):
        if check(sen[index]):
            res.append(wordnet_lemmatizer.lemmatize(sen[index]))
    return res
```

```
def TF_IDF_Compute(file_import_url_list,file_export_url,words):
```

```
 InputFormatList=['utf-8'] 
 OutputFormatList=['utf-8']
```

```
 pattern="full" 
    n=10 
    ruler_list=[] 
    result_file_num=50 
    out_to_file=True 
    word_in_allfiles_stat={}
    word_in_afile_stat={}
    files_num=len(file_import_url_list)
    for index in range(files_num):
        d = path.dirname(__file__) if "__file__" in locals() else 
os.getcwd()
        data = open(path.join(d, file_import_url_list[index])).read()
```

```
 word_temp=nltk.word_tokenize(data) #key words of a file
 data_temp=preprocessing(word_temp)
```

```
file name=file import url list[index].strip('E:\\HKUST courses\\AI\\
project\\output').strip('.txt')
```

```
 data_temp_len=len(data_temp)
```
for word in words:

```
 if word in data_temp:
```

```
 if not word_in_allfiles_stat.__contains__(word):
    word_in_allfiles_stat[word]=1
 else:
```

```
word in allfiles stat[word]+=1
```

```
 if not word_in_afile_stat.__contains__(file_name):
```
word\_in\_afile\_stat[file\_name]={}

```
if a state of the state of the state of the state of the state of the state of the state of the state of the state of the state of the state of the state of the state of the state of the state of the state of the state of
```
word in afile stat[file name]. contains (word):

```
word in afile stat[file name][word]=[]
```
word\_in\_afile\_stat[file\_name][word].append(data\_temp.count(word))

word\_in\_afile\_stat[file\_name][word].append(data\_temp\_len)

```
 if (word_in_afile_stat) and (word_in_allfiles_stat) and 
(files num !=0):
```
TF\_IDF\_result={}

for filename in word\_in\_afile\_stat.keys():

TF\_IDF\_result[filename]={}

for word in word in afile stat[filename].keys():

word n=word in afile stat[filename][word][0]

word sum=word in afile stat[filename][word][1]

with\_word\_sum=word\_in\_allfiles\_stat[word]

```
TF_IDF_result[filename][word]=((word_n/word_sum))*(math.log10(files_
num/with_word_sum))
```

```
 TF_IDF_total={}
        for filename in TF_IDF_result.keys():
           TF_IDF_total[filename]=reduce(lambda
x,y:x+y,TF_IDF_result[filename].values()) 
       result_temp=[]
       result temp=sorted(TF_IDF_total.items(),key=lambda
x:x[1],reverse=True)
```

```
 k=result_file_num
 result=[]
for item in result temp:
```

```
 if k!=0:
     result.append(item[0]+' '+str(item[1]))
    k - 1 else:
     break
```
else:

result=["None"]

```
 # print(TF_IDF_result)
 for index in range(files_num):
```

```
file_name=file_import_url_list[index].strip('E:\\HKUST_courses\\AI\\
project\\output\\').strip('.txt')
```

```
file_export_url_temp=file_import_url_list[index].strip('.txt')+'_res
ult.xlsx'
```
 output\_all=pd.DataFrame if file\_name in TF\_IDF\_result.keys(): output\_excel=pd.DataFrame([TF\_IDF\_result[file\_name]]) output excel.to excel(file export url temp)

if out to file:

pd.DataFrame(result\_temp).to\_excel(file\_export\_url)

else:

return result

# *Word Cloud*

%matplotlib inline import re

```
import os
from os import path
from wordcloud import WordCloud,STOPWORDS
import nltk
import matplotlib.pyplot as plt
# get data directory (using getcwd() is needed to support running 
example in generated IPython notebook)
d = path.dirname( file ) if " file " in locals() else os.getcwd()
# Read the whole text.
file_import_url_list=['E:\\HKUST_courses\\AI\\project\\output\\AI In 
The Here And Now Interview With Adam Devine SVP Marketing 
WorkFusion.txt',
                     'E:\\HKUST_courses\\AI\\project\\output\\Alex 
Layshok COO WorkFusion @MeetTheDisruptors NILF 2017h.txt',
                    'E:\\HKUST_courses\\AI\\project\\output\\Alex
Lyashok from EPAM at DayIgnite about Adobe.txt',
                     'E:\\HKUST_courses\\AI\\project\\output\\Alex 
speech.txt',
                     'E:\\HKUST_courses\\AI\\project\\output\\ASU GSV 
Summit The Here and Now Impact of Emerging Technologies on Work.txt',
                     'E:\\HKUST_courses\\AI\\project\\output\\FIBAC 
2017 Session Robotics and AI.txt',
                     'E:\\HKUST_courses\\AI\\project\\output\\Gautam P 
Moorjani SVP @ WorkFusion - Cognitive Robotic Automation for 
Enterprise NILF 2017.txt',
                     'E:\\HKUST_courses\\AI\\project\\output\\Is AI 
The Next Big Disruption Adam Devine VP of Marketing Workfusion NILF 
2016.txt',
                     'E:\\HKUST_courses\\AI\\project\\output\\Max 
Yankelevich CrowdComputing Systems Data Driven NYC 8 Oct 2012.txt',
'E:\\HKUST_courses\\AI\\project\\output\\WorkFusion - Finovate.txt',
                     'E:\\HKUST_courses\\AI\\project\\output\\ASU GSV 
SUMMIT WorkFusion.txt']
def preprocessing(text):
   words = nltk.word tokenize(text)
    tagged = nltk.pos_tag(words)
```

```
res = [1]
```

```
 for index in range(len(words)):
    if tagged[index][1].find('RB')!=-1:
```

```
 res.append(wordnet_lemmatizer.lemmatize(words[index]))
    return res
for i in range(len(file import url list)):
   text = open(path.join(d, file import url list[i])).read()
# Generate a word cloud image
    wordcloud = WordCloud().generate(text)
# Display the generated image:
# the matplotlib way:
    plt.imshow(wordcloud, interpolation='bilinear')
    plt.axis("off")
# lower max font size
   wordcloud = WordCloud(max font size=30).generate(text)
    plt.figure()
    plt.imshow(wordcloud, interpolation="bilinear")
    plt.axis("off")
    plt.show()
# add stopwords
    stopwords = set(STOPWORDS)
    stopadds = preprocessing(text)
   stopadds2
['thing','will','kind','something','every','one','lot','much','able'
,'vice','go','many','another','going',
'still','right','year','month','day','many','second','first','term',
'even','looking','little','things','years',
                'days','months','terms','look','us']
    for j in range(len(stopadds)):
       stopwords.add(stopadds[j])
    for j2 in range(len(stopadds2)):
       stopwords.add(stopadds2[j2])
   wordcloud
WordCloud(width=800,height=400,stopwords=stopwords,background_color=
'white',
                        max font size=30,max words=100).generate(text)
    plt.figure()
    plt.imshow(wordcloud, interpolation="bilinear")
```

```
 plt.axis("off")
 plt.show()
```
file\_export\_url=file\_import\_url\_list[i].strip('.txt')+'\_wordcloud\_2. jpg'

wordcloud.to\_file(file\_export\_url)